# *Acceleration of UQ and PRA with RAVEN Hybrid Model*

## *A. Alfonsi, C. Wang, C. Rabiti, D. Mandelli, P. Talbot, C. Parisi*

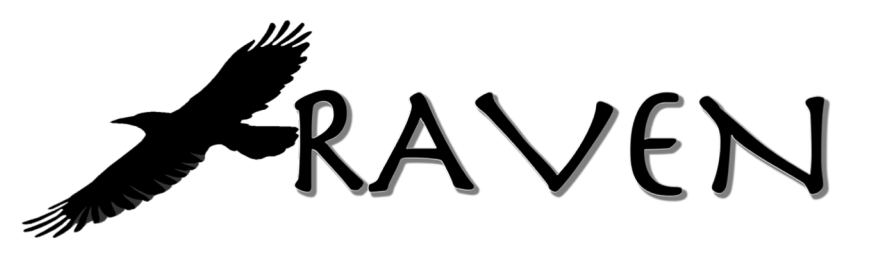

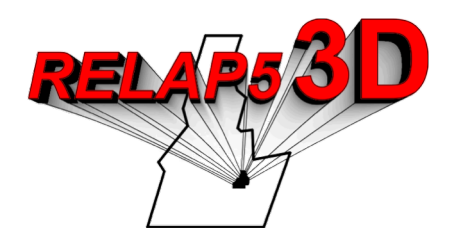

IRUG 2018 Idaho Falls, 3-4 May, 2018

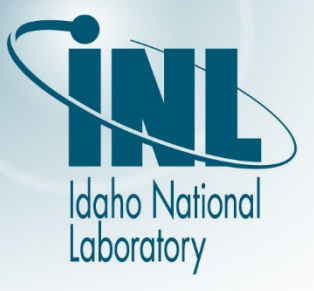

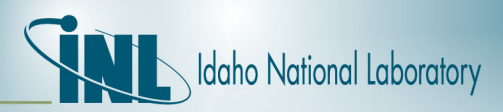

# *Outline*

- RAVEN overview:
	- General Code Infrastructure
	- UQ and PRA capability needs
- Surrogate Modeling:
	- Overview
	- Validation
	- Optimization
- Hybrid Modeling
	- Automated model selection
- Future Work

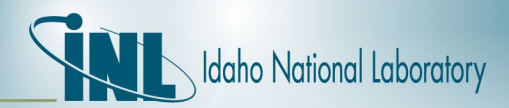

## *RAVEN overview*

# RAVEN overview

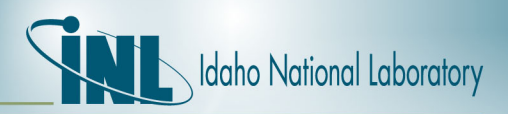

# *Project Background*

- RAVEN development has begun in early 2012. Been supported by:
	- Light Water Reactor Sustainability (LWRS), under the RISMC path-way
	- Nuclear Energy Advanced Modeling and Simulation Program (NEAMS)
	- Nuclear-Renewable Hybrid Energy Systems (NHES)
- The overall goal was to conceive a tool to enable Risk Informed Safety Margin Characterization (RISMC)
	- Evaluating risk (uncertainty propagation)
	- Understanding risk (limit surface, ranking, sensitivity, data mining)
	- Mitigating risk (optimization)

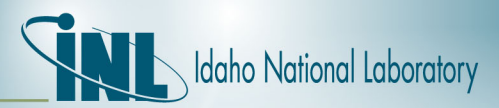

#### *RAVEN Infrastructure*

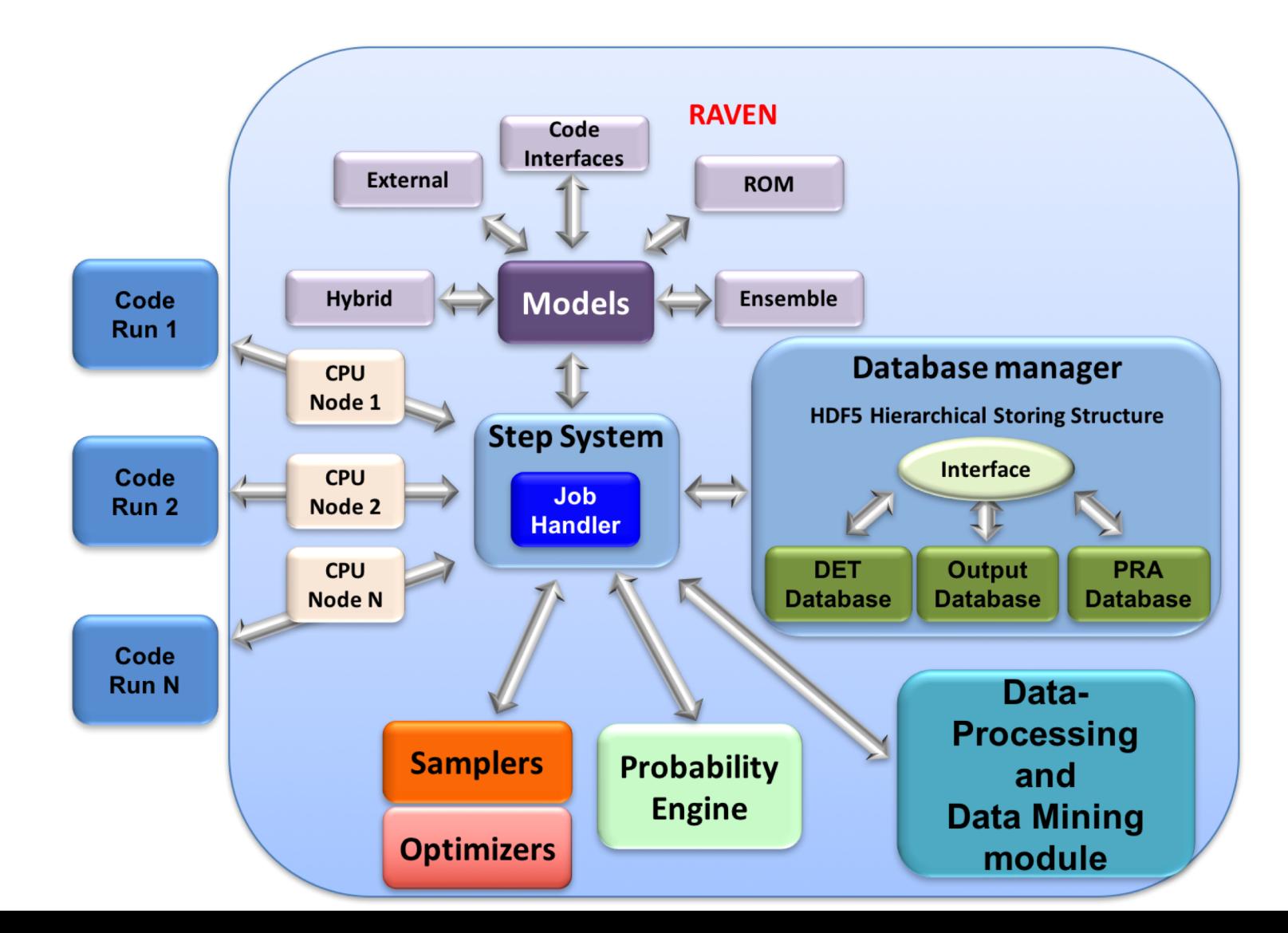

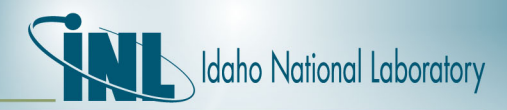

#### *UQ and PRA: Capabilities vs. Needs*

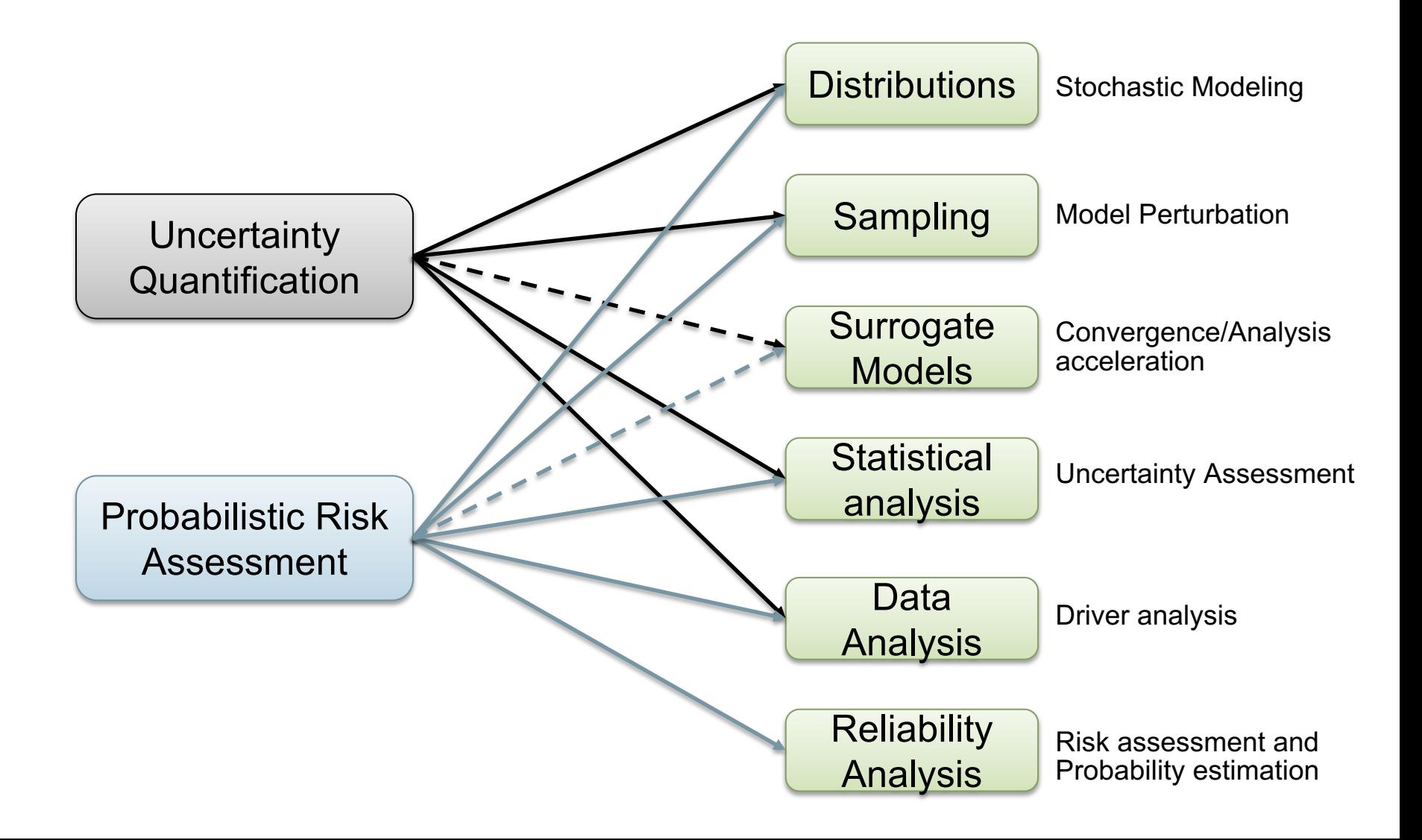

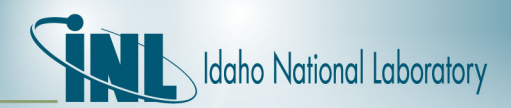

# *DPRA and UQ methodologies*

# Dynamic PRA and UQ common methodologies

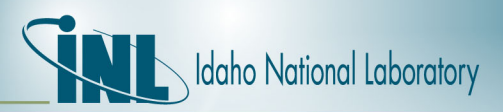

# *Samplers (Forward)*

RAVEN supports many forward samplers

- Monte Carlo
- Grids:
	- equal-spaced in probability and/or in value or custom
	- mixed (probability, custom, value)
- Stratified (LHS type)
	- equal-spaced in probability and/or in value or custom
	- mixed (probability, custom, value)
- Factorial Designs:
	- 2-Level Fractional-Factorial
	- Plackett-Burman
- Response Surface Designs:
	- Box-Behnken
	- Central Composite
- Generalized stochastic collocation polynomial chaos

#### *A different sampling strategies can be associated to each variable separately*

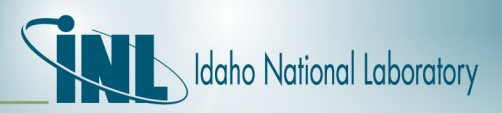

# *Models*

RAVEN support five different models' entities:

- ROM (Reduced Order Models). This type of models are constitute by already trained supervised learning algorithms (RAVEN can use data sets for their training)
- External Models. External models are made of python code that use directly the "model" class
- External codes. These are classical third parties codes. The API requires the implementation of writing/reading to/from the input/output files
- Ensemble Model. Assemble of multiple models
- Hybrid Model. Smart Assemble of Surrogate and "high-fidelity" models

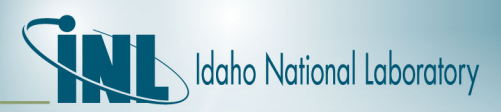

# *ROMs: a Quick Introduction*

• Consider a set of *N* data points

Output: Simulation outcome (success/failure, max clad temperature)

Data

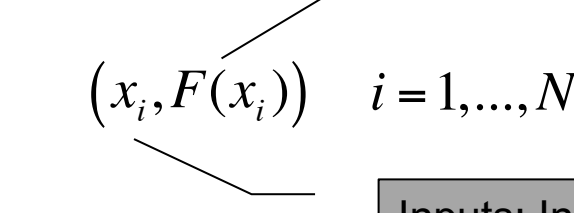

Inputs: Initial and boundary conditions

- Build a surrogate model
	- $-$  Reduced Order Model  $G(x): x_i \longrightarrow G(x_i) \cong F(x_i)$

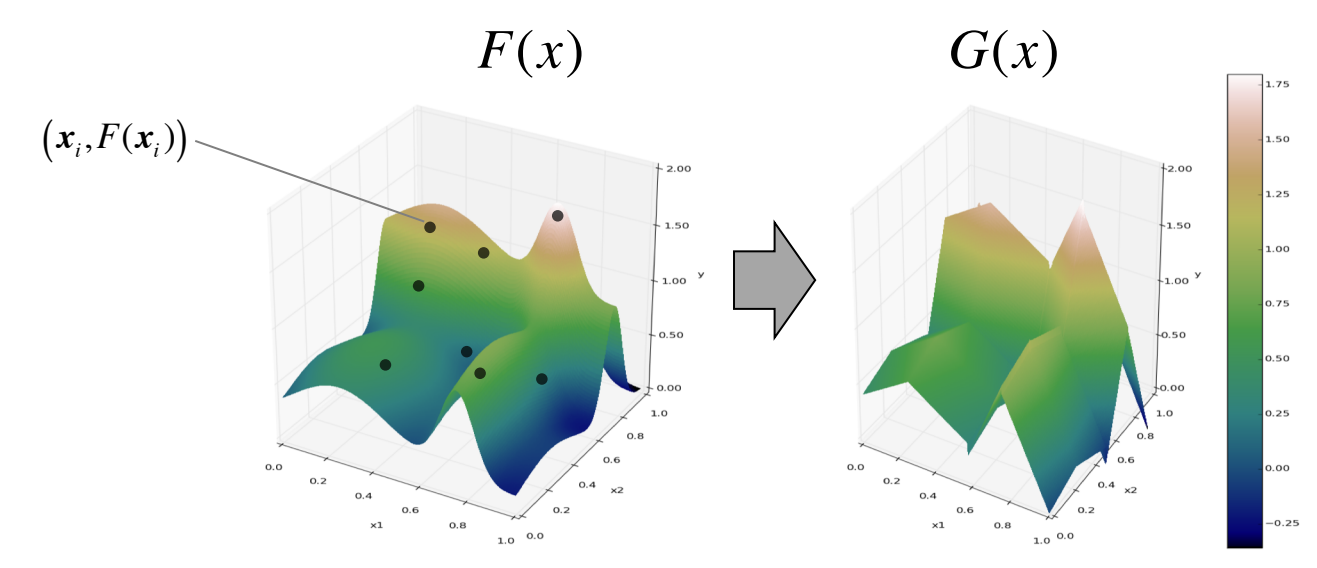

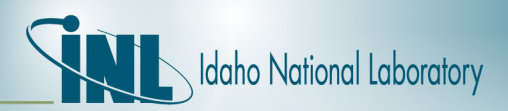

# *ROMs: a Quick Introduction*

• Basically we are trying to reduce the complexity of the original model

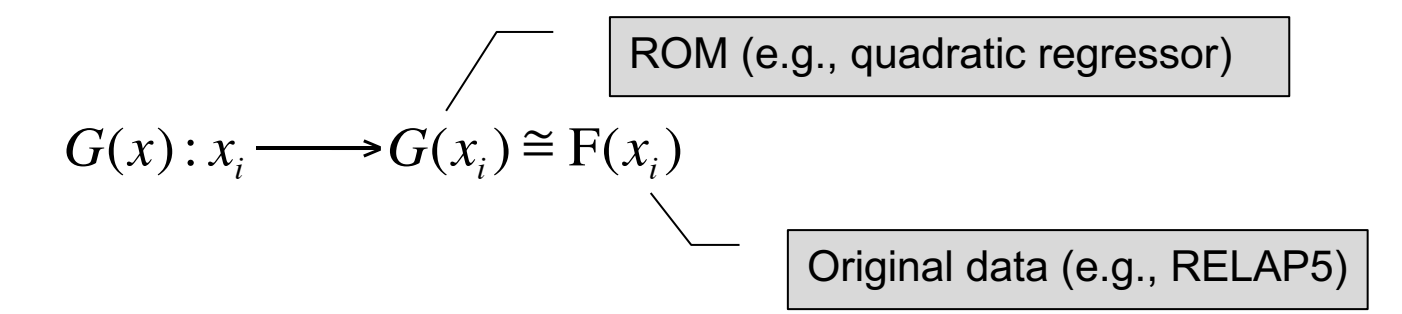

- Pros:
	- Much faster computation of the output variable
- Cons:
	- Presence of error in the ROM computed values

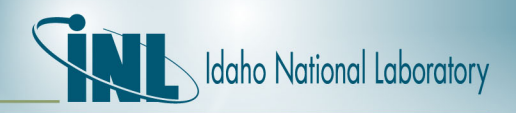

# *Cross-Validation for assessing Surrogate Models validity*

- Take out some of the training set
	- Train on the remaining training set
	- Test on the excluded instances
	- *Cross-validation*
	- Cross Validation

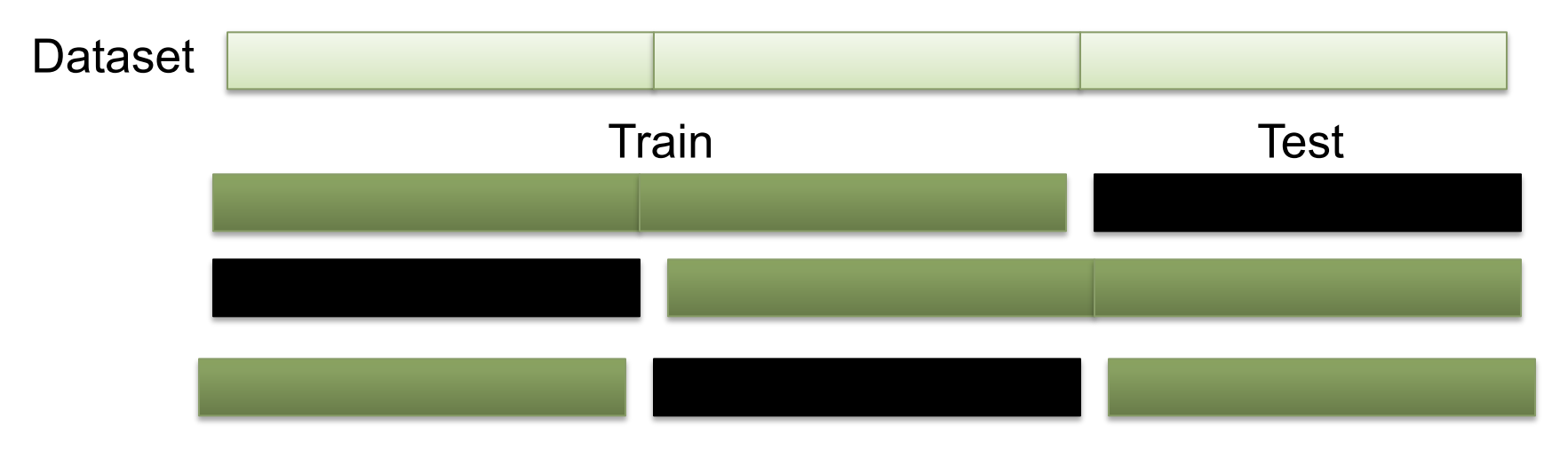

Compute a score (e.g.  $R^2$ )

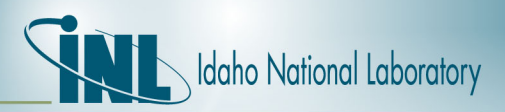

### *Model validation RAVEN scheme*

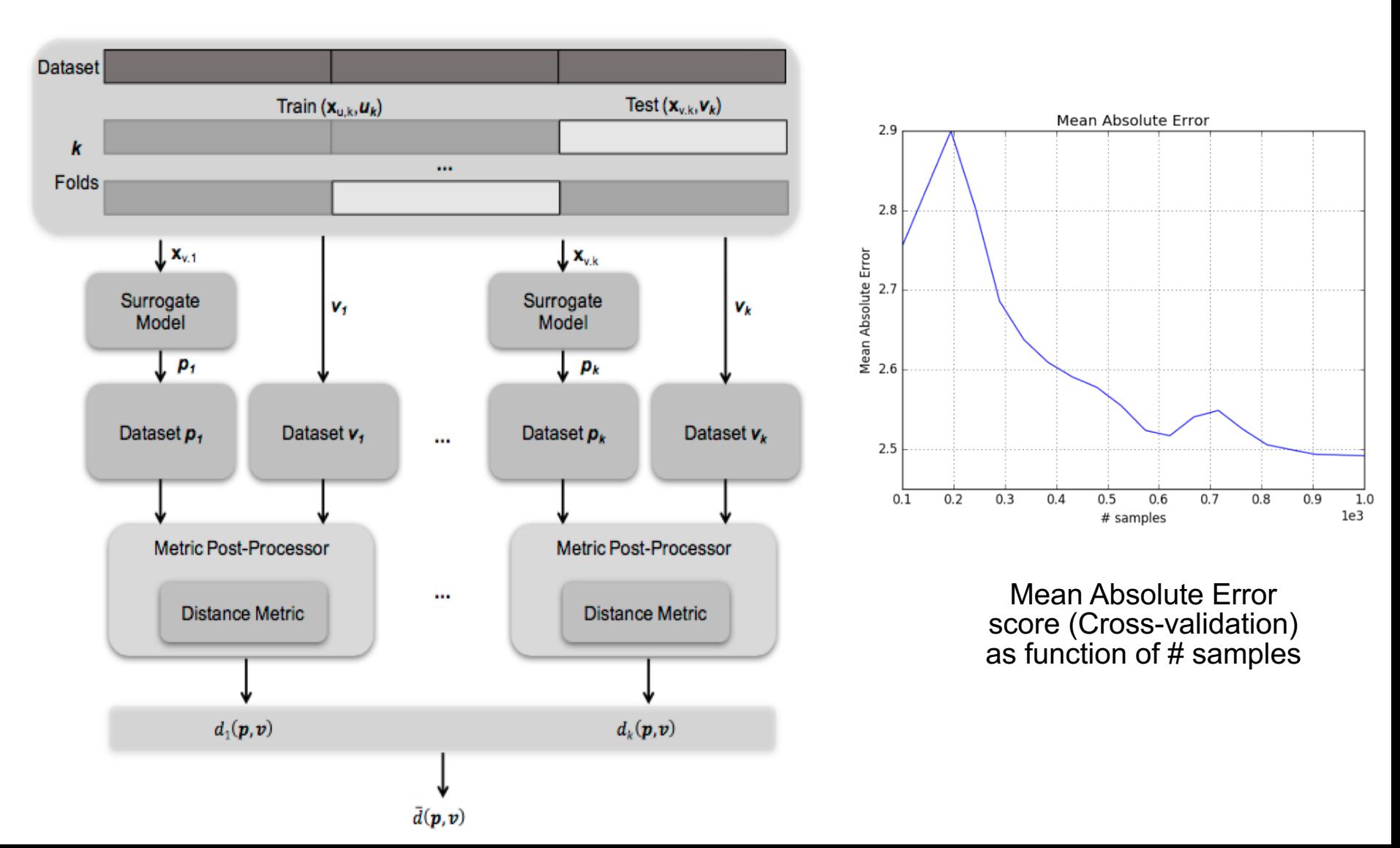

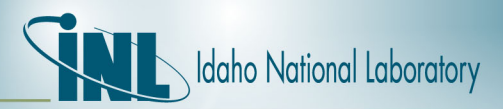

## *Surrogate Model Optimization*

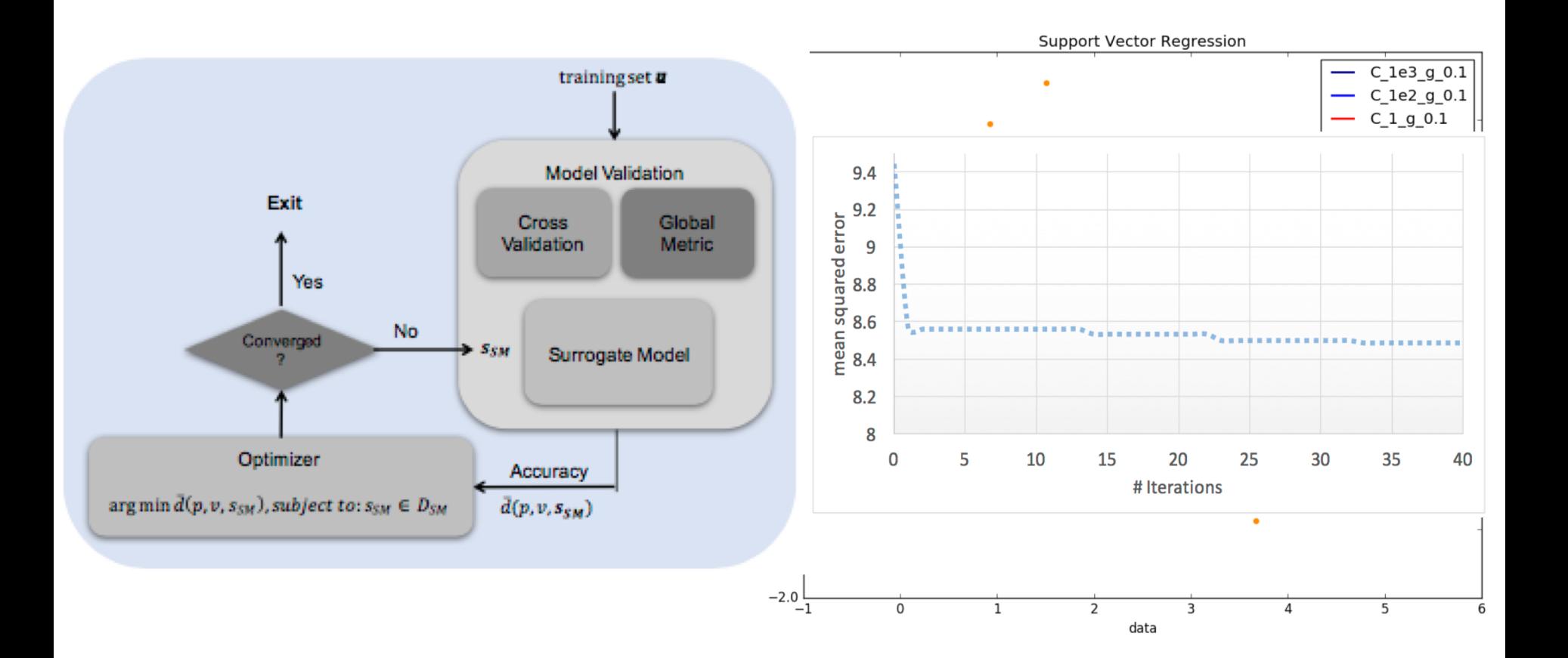

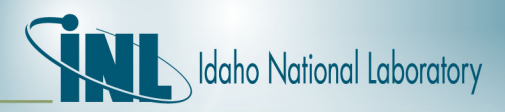

# *Ensemble model*

- Multiple "models" can be assembled together and treated as a single one
- Models can be completely heterogeneous (code, external models, ROM)
- RAVEN acts as a hub for the information exchange
- Information passed between "models" could be:
	- Set of lump values
	- *Set of time series or fields*

$$
\overline{x}_1 = \begin{pmatrix} \alpha \\ \beta \end{pmatrix} \longrightarrow \text{Model} \longrightarrow \overline{y}_1 = \begin{pmatrix} \Theta \\ \Sigma \end{pmatrix} \longrightarrow \begin{pmatrix} \overline{x}_2 = \begin{pmatrix} \Theta \\ \delta \end{pmatrix} \longrightarrow \text{Model} \longrightarrow \overline{y}_2 = \begin{pmatrix} \Phi \\ \Pi \end{pmatrix}
$$
\n
$$
\overline{x}_3 = \begin{pmatrix} \Theta \\ \mu \end{pmatrix} \longrightarrow \text{Model} \longrightarrow \overline{y}_3 = \begin{pmatrix} \Psi \\ \Gamma \end{pmatrix}
$$

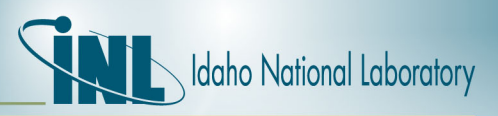

## *Hybrid-Model (automatic selection ROM/physical model)*

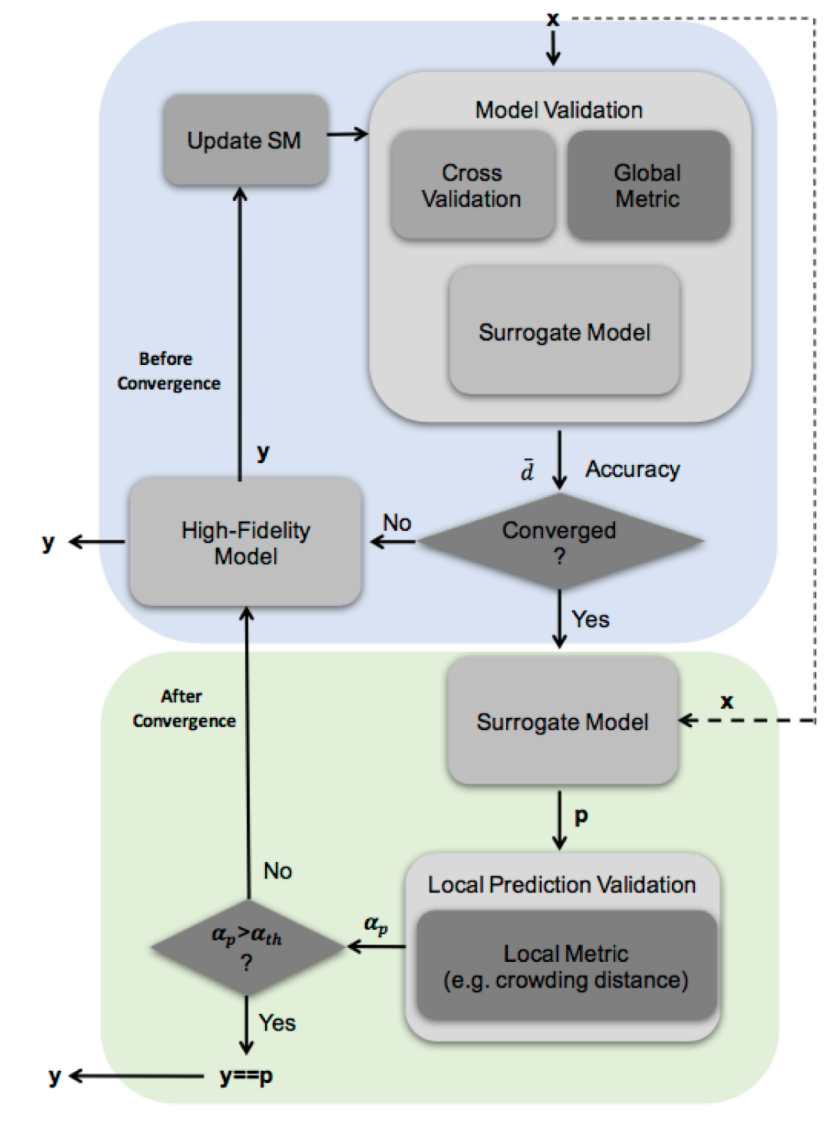

• The *HybridModel* is designed to combine multiple surrogate models and any other Model (i.e. high-fidelity model) leveraging the *EnsembleModel* infrastructure*,*  deciding which of the Model needs to be evaluated based on the model validation score*.* 

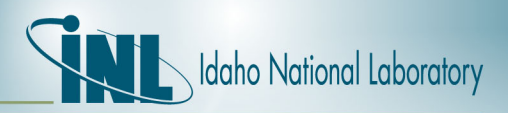

#### *Application of the Hybrid Model on a PWR SBO using RELAP5-3D*

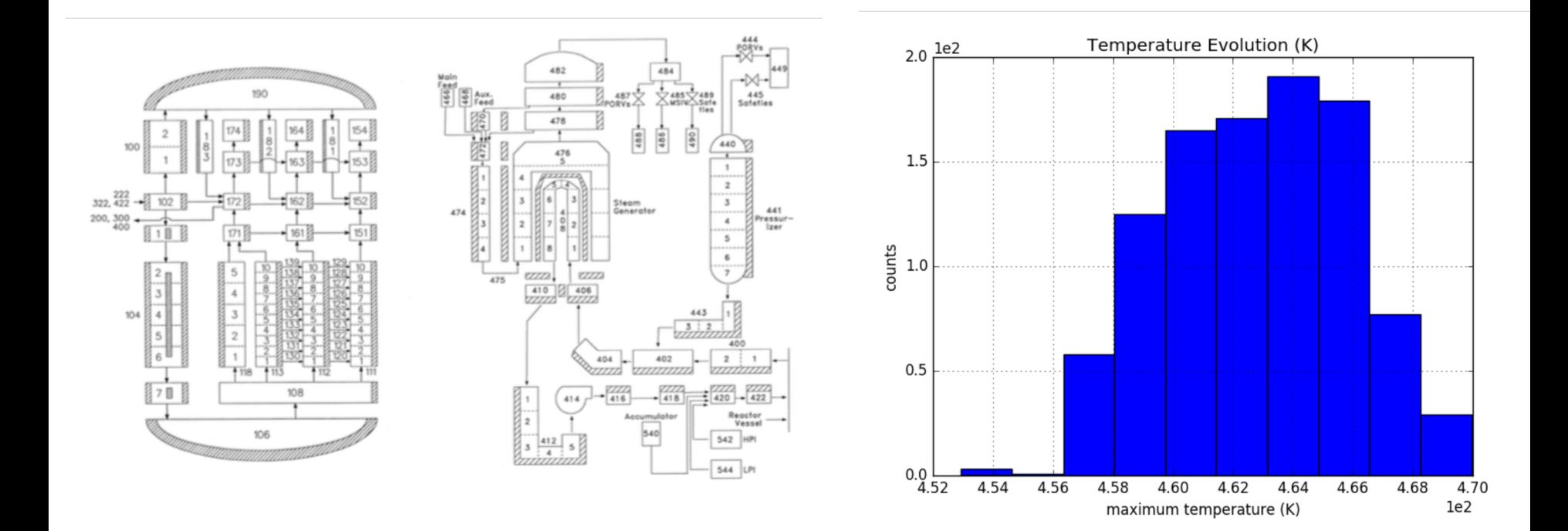

1000 Monte Carlo samples

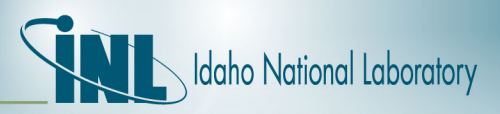

#### *Application of the Hybrid Model on a PWR SBO using RELAP5-3D*

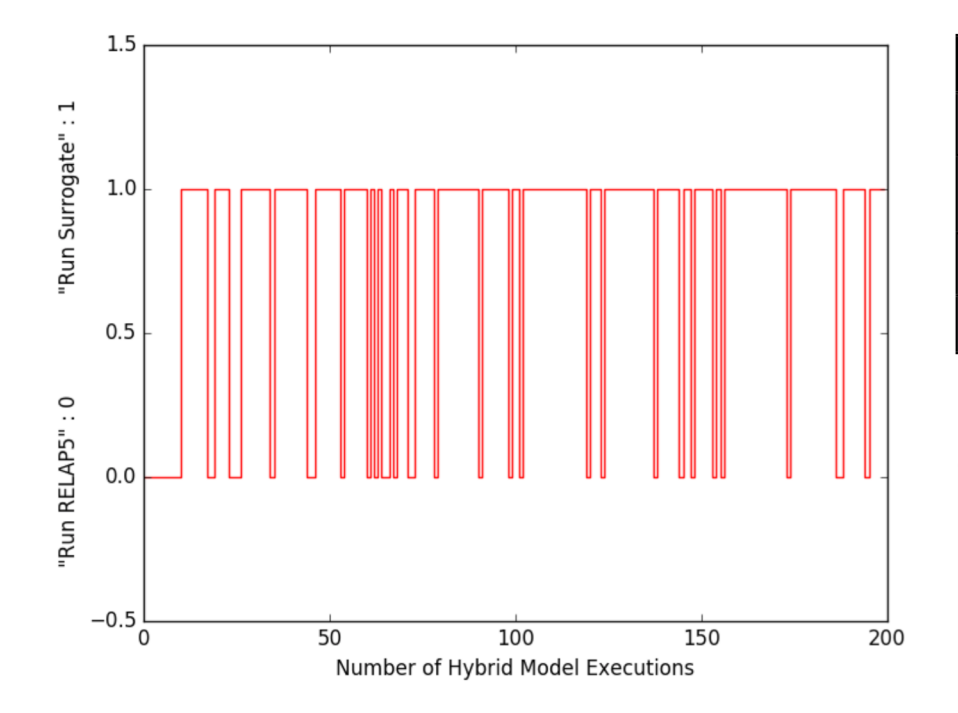

200 RELAP5 evaluations over 1000 MC Samples

#### RELAP5-3D

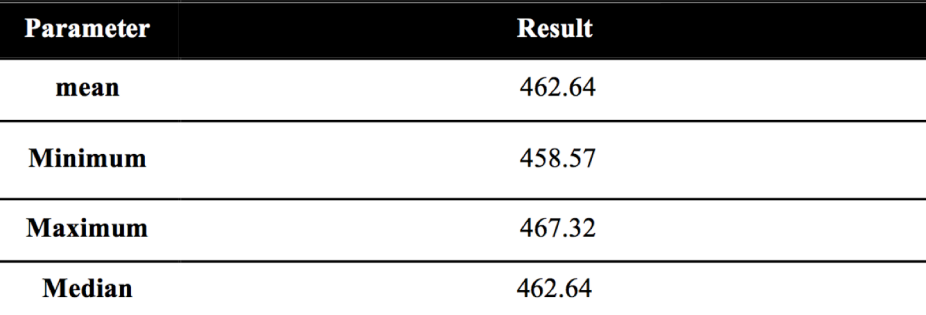

#### HYBRID MODEL

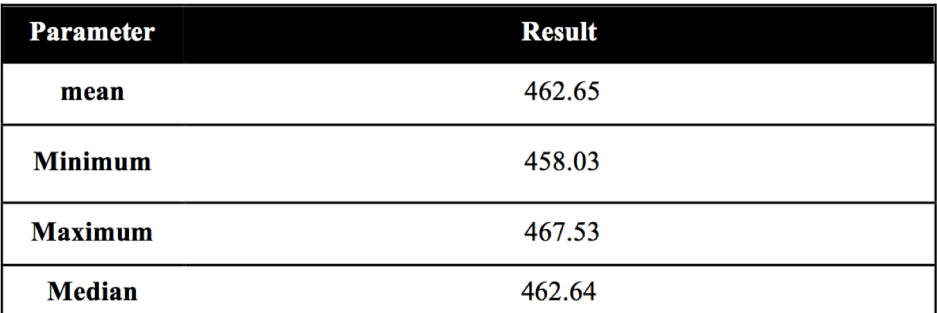

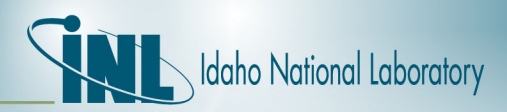

## *Future work on the Hybrid Model*

- Identification of Time-dependent validation metrics
- Extension of the Hybrid Model in the time-domain
- Development of model-based local validation metrics

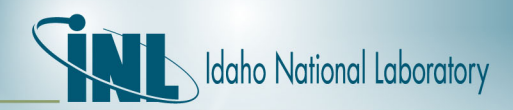

Thank you